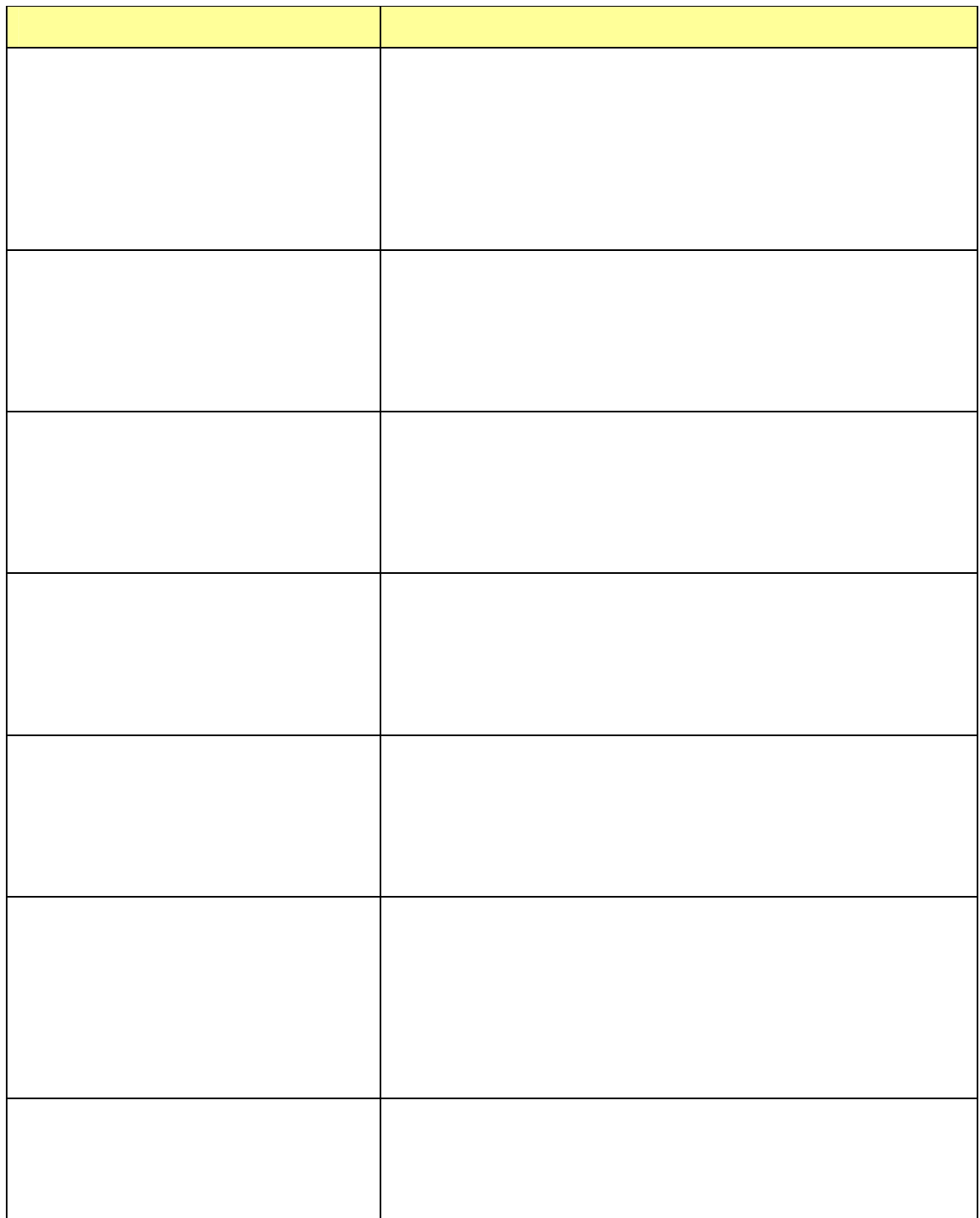

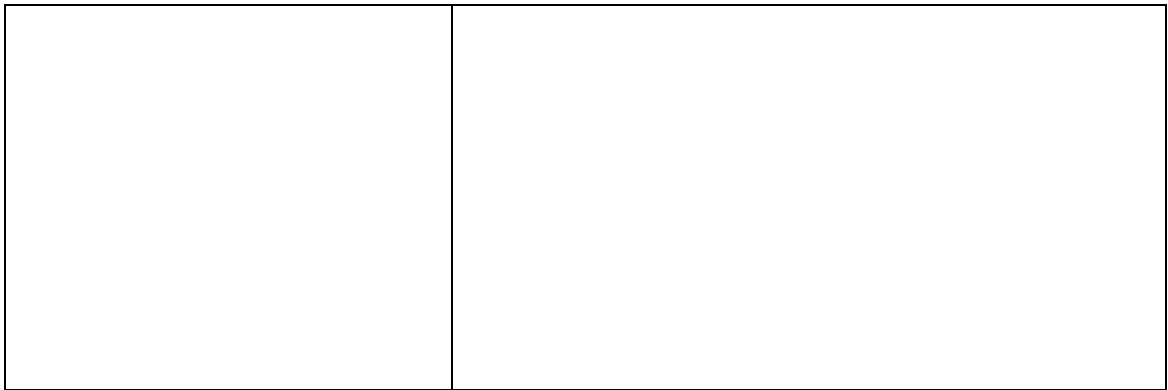

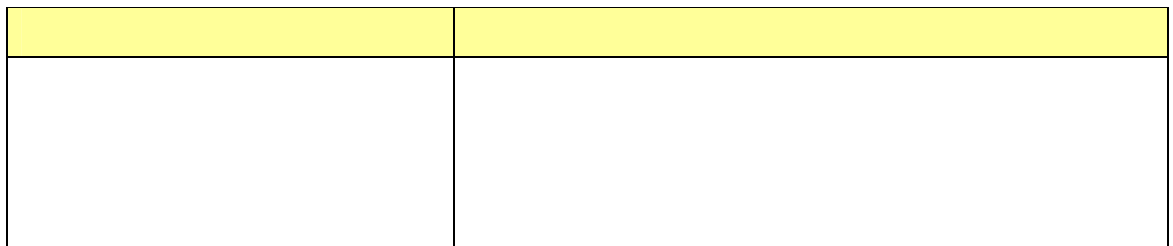

L

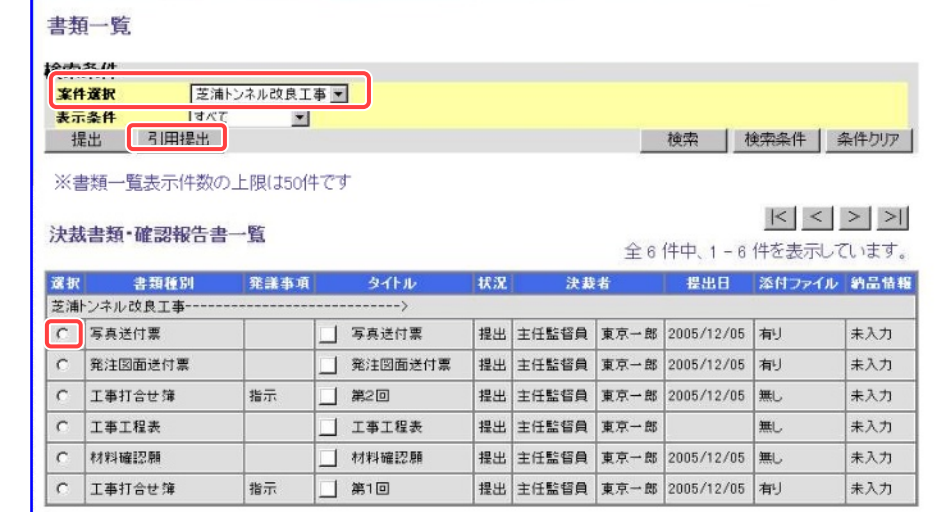

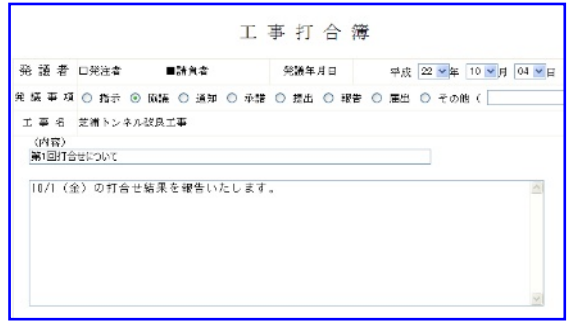

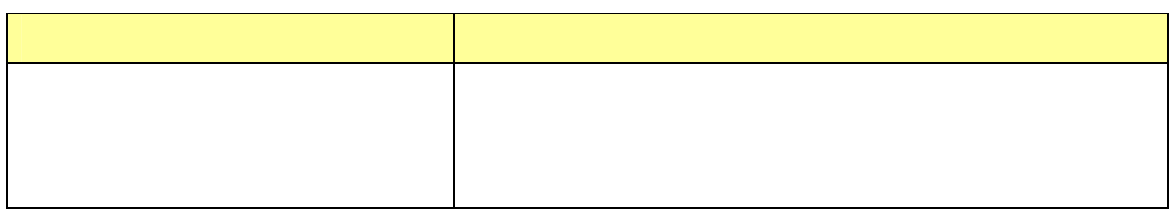

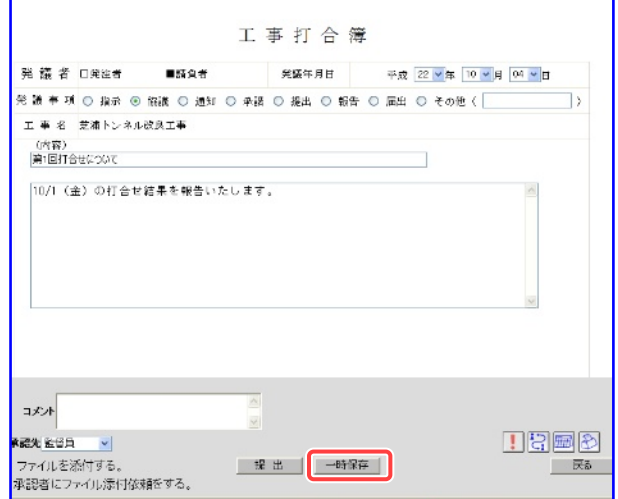

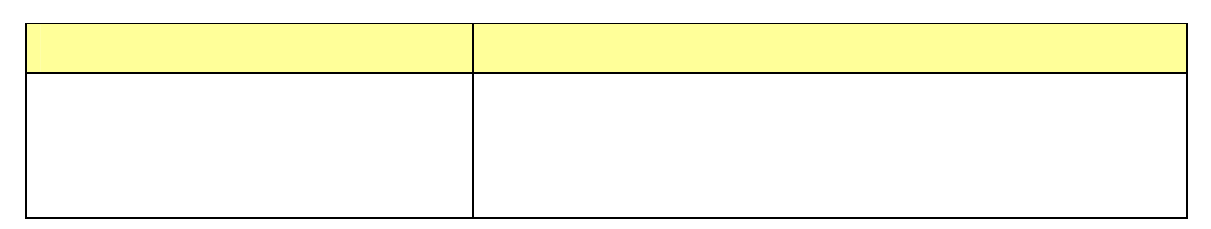

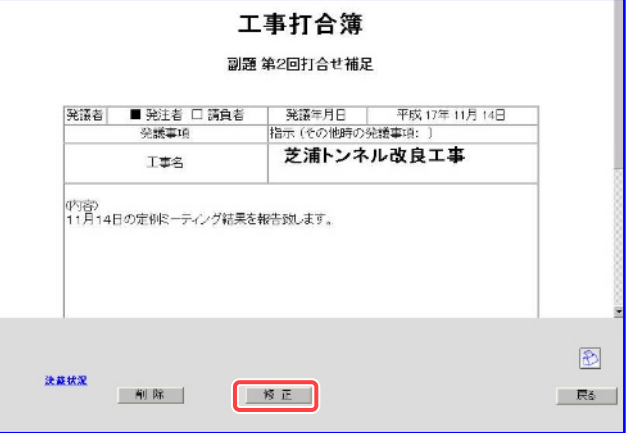

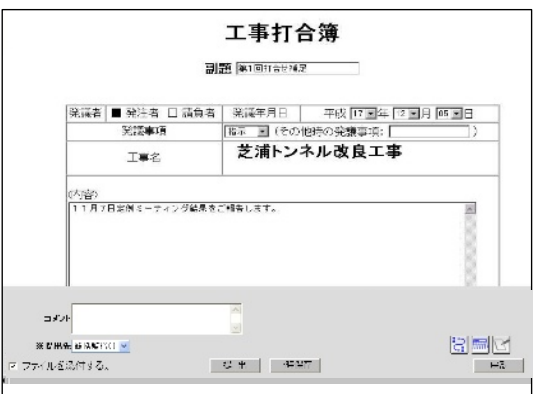

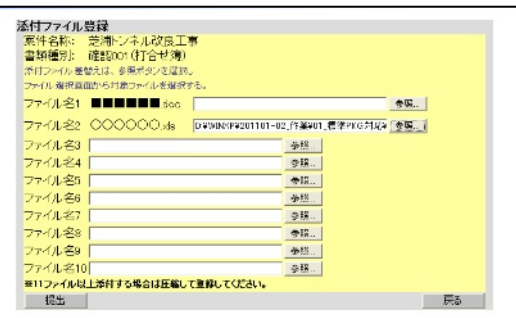

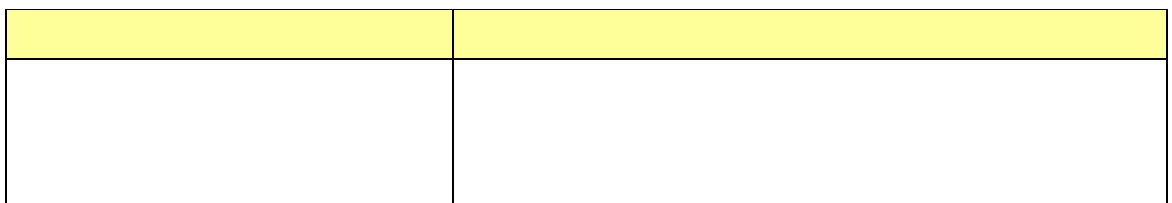

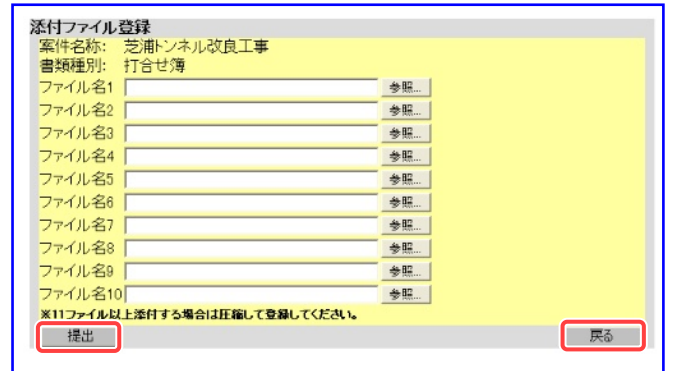

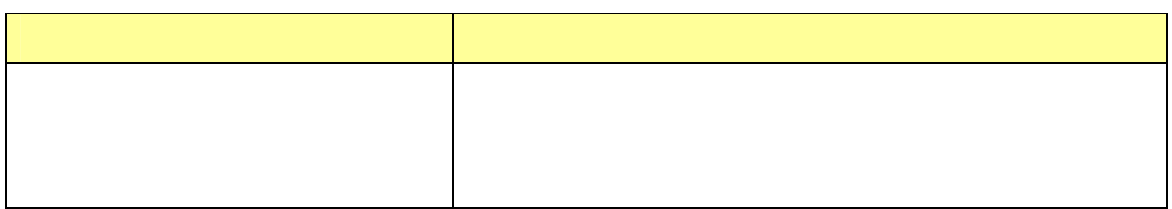

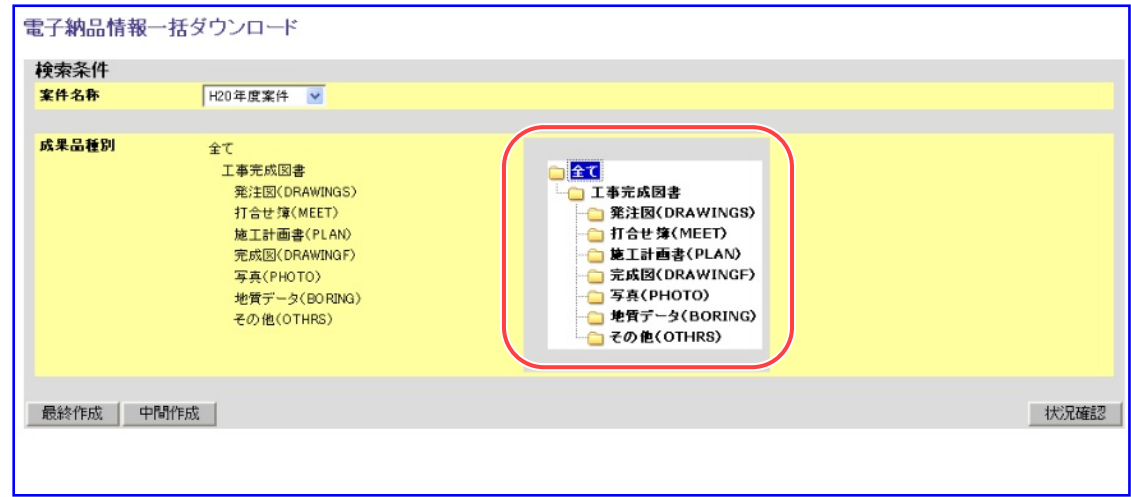

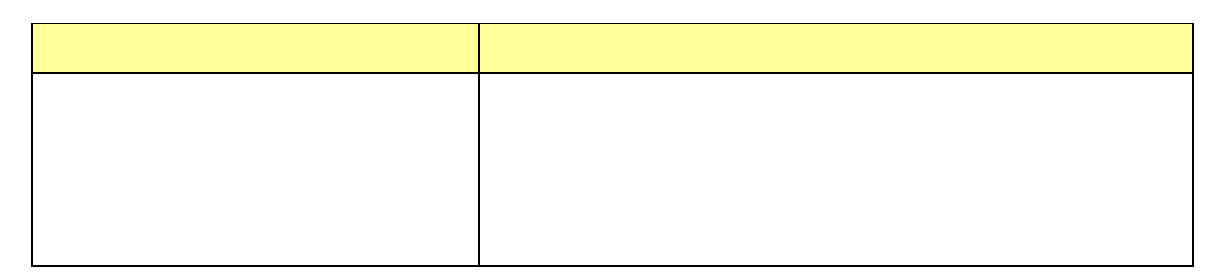

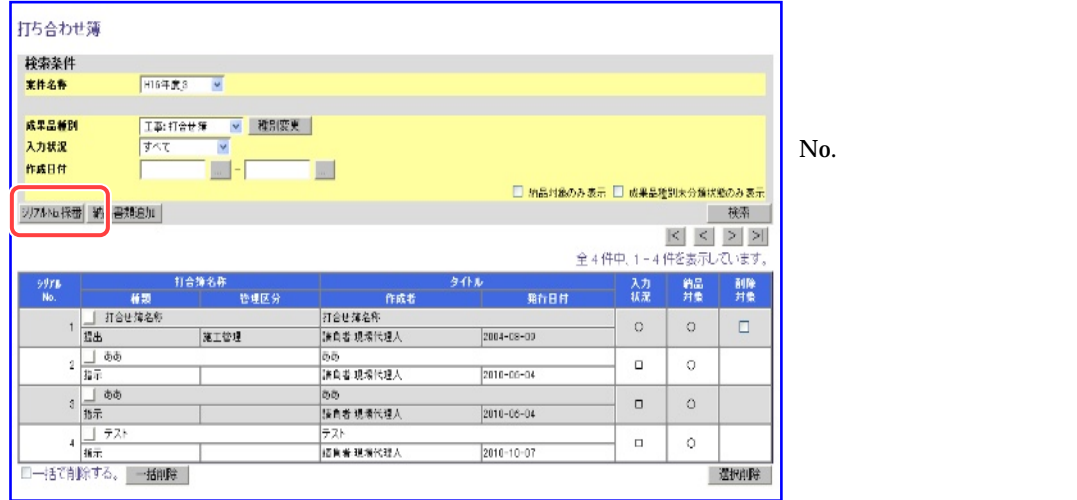

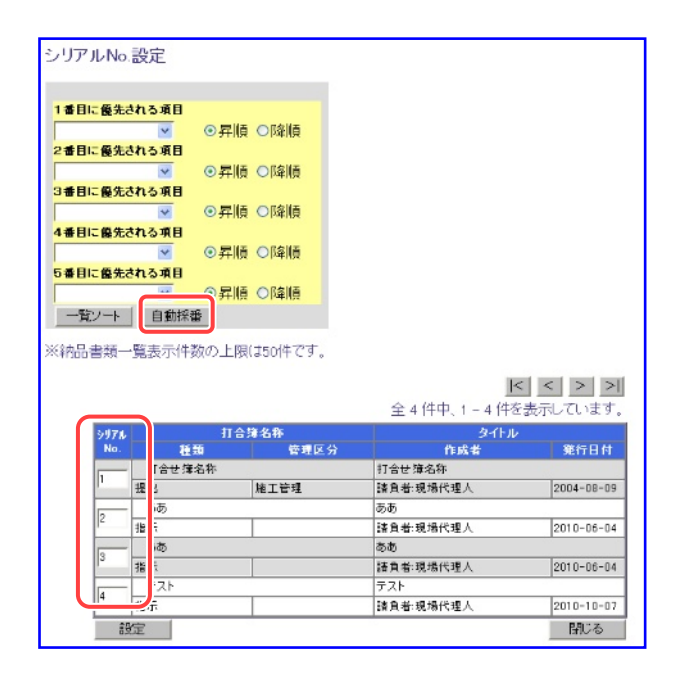

No.

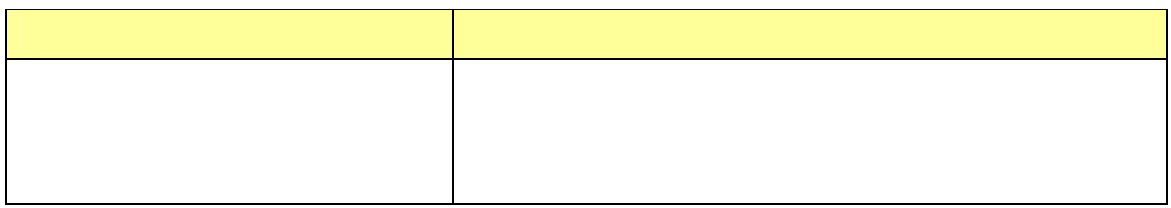

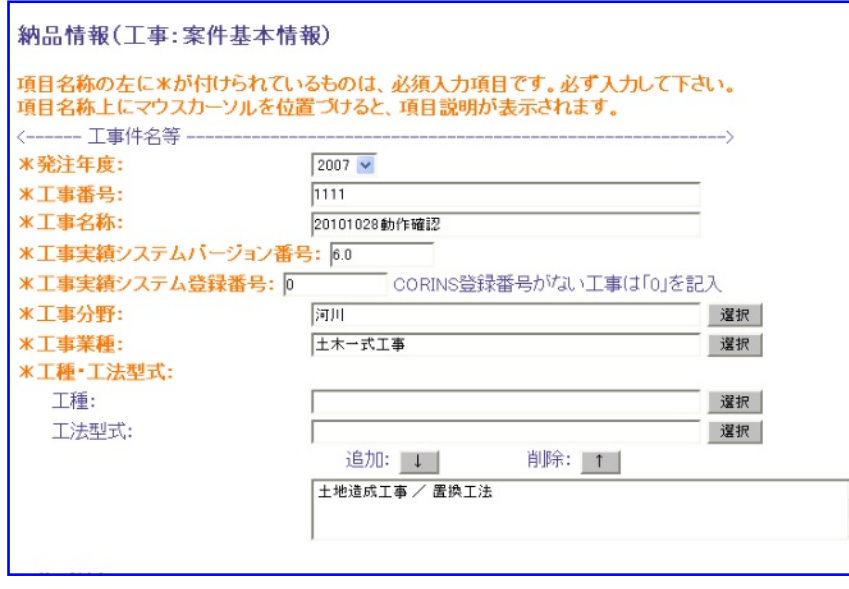

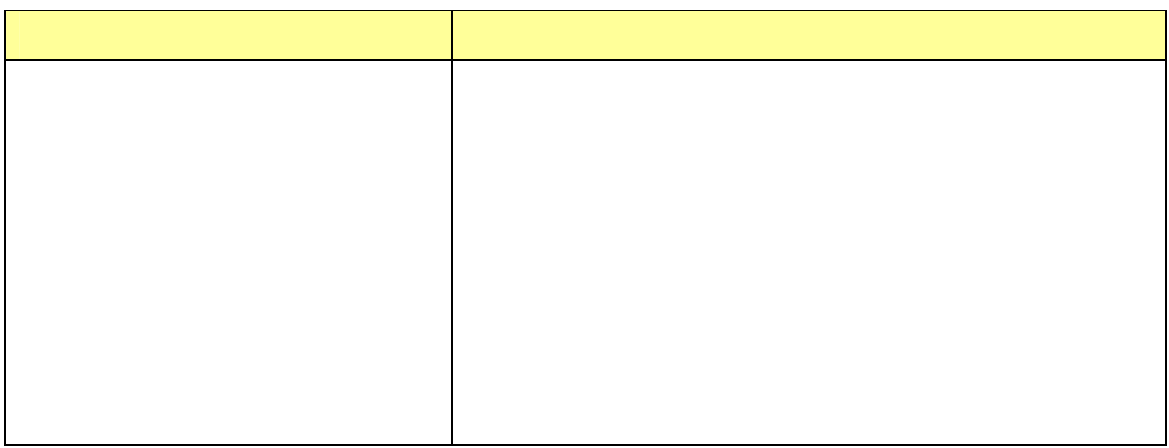

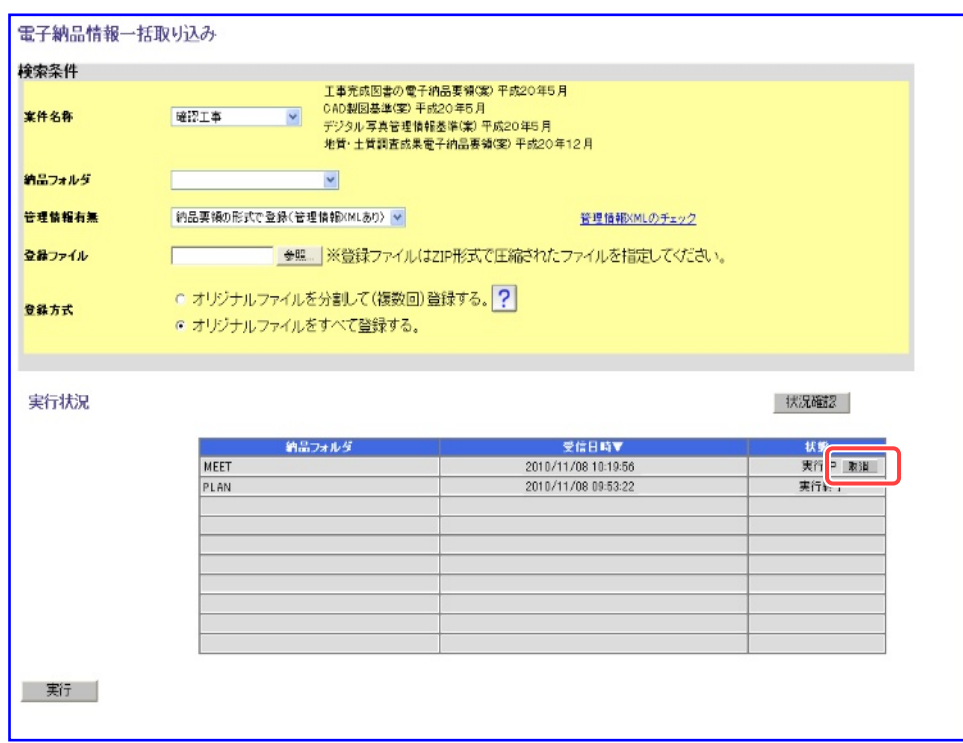